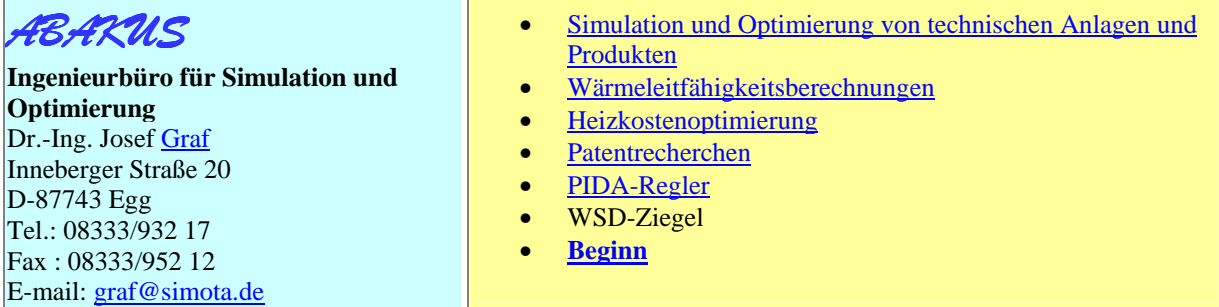

# **Entwicklung eines wärmetechnisch optimalen Lochmusters**

Wir sind nun schon seit über einem Jahrzehnt in der Lage, durch selbst entwickelte Software die Wärmeleitfähigkeit von Hochlochziegeln zu berechnen. Ein Artikel darüber wurde in der Zeitschrift ZI veröffentlicht (siehe Graf -Publikationen). Das Berechnungsmodell benötigt die Angabe der Maße, der Wärmeleitfähigkeit des Scherbens (wahlweise auch die Scherbenrohdichte) und des Lochmusters (Verteilung der Luftkammern innerhalb des Ziegels). Unsere Software berücksichtigt den Wärmetransport innerhalb eines Ziegels durch die drei Wärmetransportmechanismen *Wärmeleitung*, *Wärmekonvektion* und *Wärmestrahlung*.

In den vergangenen Jahren haben wir für verschiedene Auftraggeber im In- und Ausland einige Hundert Ziegelberechnungen mit verschiedenen Lochmustern durchgeführt. Wie Sie sicher wissen, hat sich das Lochbild im Laufe der Jahre nicht nur in seiner Grundform (Rauten, Ellipsen, Waben, Schlitze,…) verändert, sondern auch hinsichtlich seiner Strukturfeinheit. Bezüglich der Grundform gab es in der Vergangenheit zahlreiche Diskussionen, auf die wir an dieser Stelle jedoch nicht eingehen wollen.

Um ein wärmetechnisch optimales Lochmuster entwickeln zu können, muss man zunächst die Randbedingungen für das Optimum festlegen, denn "optimal" bedeutet lediglich, dass unter Einhaltung dieser Randbedingungen kein besseres Lochbild als das Optimum entwickelt werden kann. Unter verschiedenen Voraussetzungen (z.B. andere Maße, anderes Lochbild, andere Stegabmessungen, etc.) erhält man durchaus verschiedene Optima. In diesem Sinne gibt es z.B. (natürlich) auch kein grundsätzlich optimales Wetter: Im Winter ist das bestmögliche Wetter sicherlich ein anderes als im Sommer, auf den Bahamas ein anderes als in Babenhausen.

Wir haben uns entschlossen, in einem ersten Schritt der Frage nach der bestmöglichen Grundform nachzugehen, d.h. der Frage, ob es

- ⇒überhaupt eine Grundform gibt und ob
- ⇒diese Grundform gleichmäßig über den Ziegel verteilt ist (z.B. gleichmäßig verteilte Rauten) und
- ⇒wie diese Grundform aussieht.

**Zu diesem Zweck haben wir folgendes Simulationsmodell aufgestellt**: Ein Ziegel sei in 315 einzelne Rechtecke aufgeteilt, die von der Software wahlweise mit Scherbenmaterial (massiv) oder Luft belegt werden können. Die Wärme komme hierbei von der linken Seite und wandere nach rechts in den Außenbereich (zweidimensionales Modell).

Als eine der Randbedingungen geben wir uns einen Lochanteil von 41,3 % vor, d.h.: 315-315\*0,413=185 Rechtecke müssen mit Scherbenmaterial belegt werden.

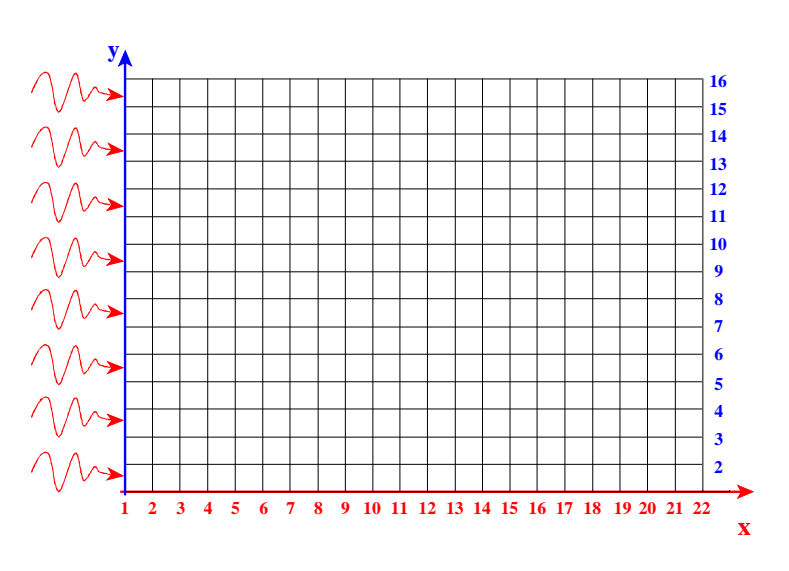

Eine zweite Randbedingung sorgt dafür, dass alle Wärmeströme, die den Ziegel (im Bild) nach oben verlassen auch wieder (im Bild) von unten in den Ziegel strömen.

Der Ziegel besitzt zwangsweise massive Außenbereiche, d.h. für die äußere Berandung müssen bereits  $2*21+2*13=68$  Rechtecke aus Scherbenmaterial bestehen (in der Grafik schwarz gefärbt).

Im Inneren des Ziegels verbleiben nun 19\*13=247 Rechtecke, von denen 185-68=117 aus Scherbenmaterial bestehen müssen, um den festgelegten Lochanteil zu gewährleisten.

Rechts sehen Sie diese 117 Rechtecke abgebildet, die auf das Ziegelinnere verteilt werden müssen. Zur Berechnung der Möglichkeiten, die es bei der Verteilung gibt, denke man sich zunächst ein beliebiges Rechteck rechts im Bild aus und setze es in das Ziegelinnere des oberen Bildes. Hierzu gibt es 247 Möglichkeiten. Entfernt man ein zweites Rechteck aus dem rechten Bild und setzt es in die obere Abbildung ein, so gibt es dafür

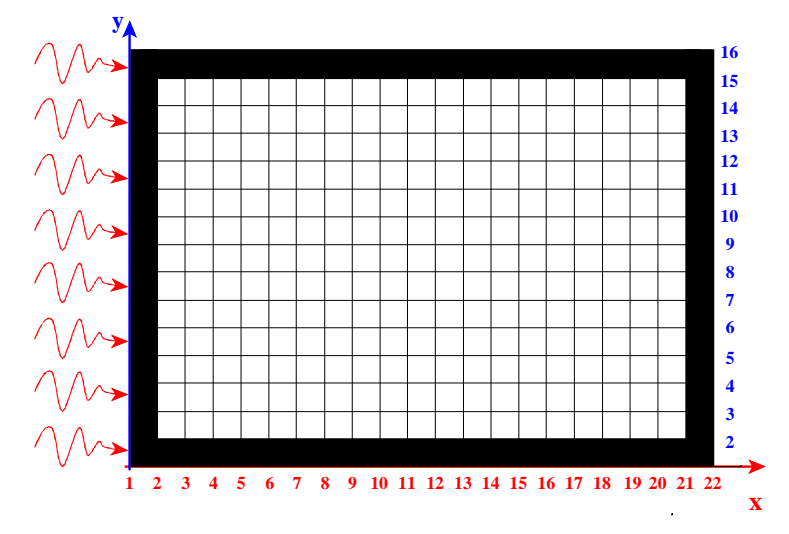

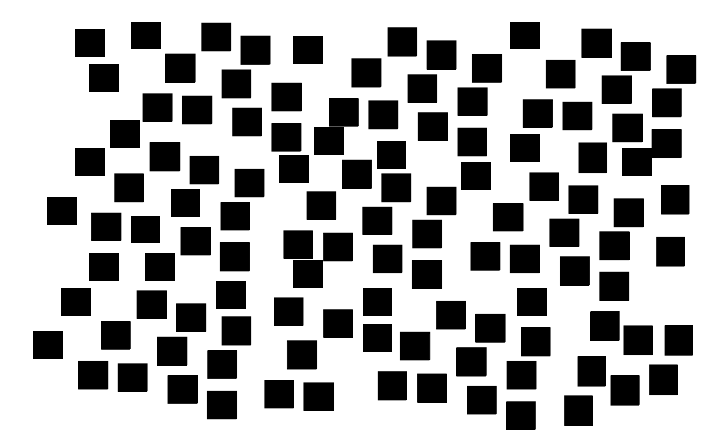

nur noch 246 Möglichkeiten, da eines der 247 Rechtecke ja bereits besetzt ist. Für ein drittes Rechteck der rechten Abbildung gibt es nur noch 245 Möglichkeiten. Berücksichtigt man noch die Tatsache, dass es unerheblich ist, welches der Rechtecke an welcher Position liegt, so ergeben sich insgesamt

$$
\binom{247}{117} = 8,2 \cdot 10^{72}
$$

Möglichkeiten – eine Zahl mit 73 Ziffern.

Natürlich gibt es eine Vielzahl an Lochmustern, die technisch gar nicht realisierbar wären (z.B. wenn alle 117 Rechtecke in der Mitte liegen und keine Verbindung zu den Rändern besteht). Diese Varianten können wir jedoch programmtechnisch nicht ausschließen – jedenfalls nicht mit noch zu vertretendem Aufwand. Es gibt jedoch in der Mehrzahl Lochmuster, die tatsächlich realisierbar wären, jedoch vermutlich einen ungünstigen Wärmeleitfähigkeitswert aufweisen. Zwei solcher Lochmuster seien hier gezeigt:

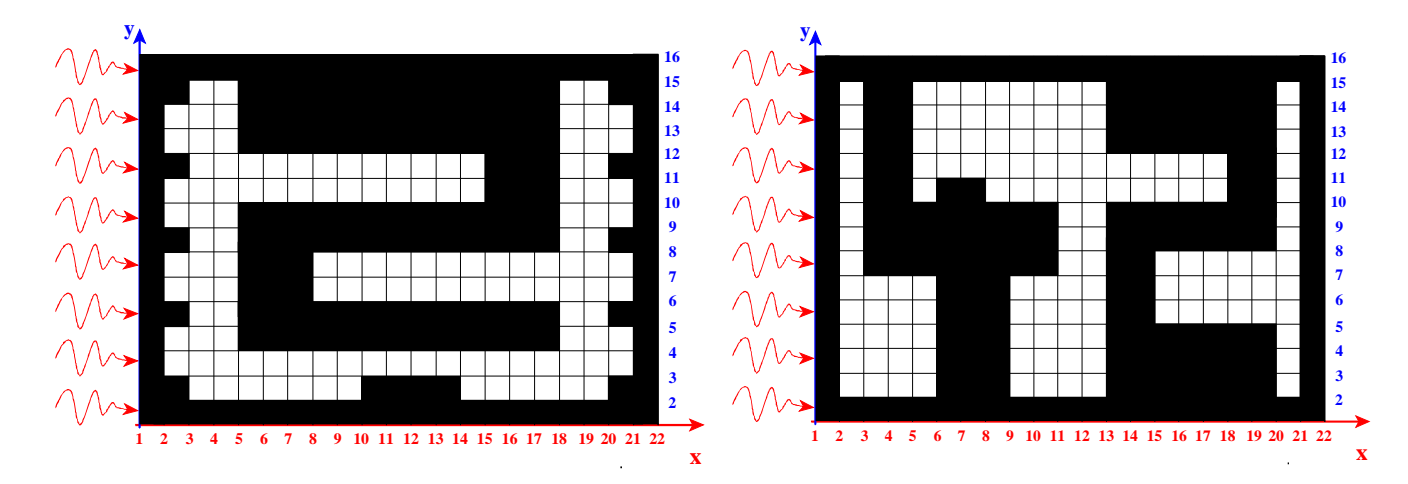

Nun ist das gewählte Rechengitter sicherlich recht grob. Man muss jedoch berücksichtigen, dass es zum einen hier nur darum geht, ob der Rechner ein Optimum findet und wie es prinzipiell aussieht (dem Rechner wird nicht gesagt, es müsse sich um ein regelmäßiges Muster handeln) und zum anderen darf man nicht vergessen, dass ein handelsüblicher Rechner für **eine** Berechnung eines Lochmusters mehrere Sekunden benötigt. In 10<sup>73</sup> Sekunden wären zwar alle Möglichkeiten durchgespielt, allerdings ist womöglich nicht einmal das Weltall so alt.

Es geht also darum, ein Verfahren zu verwenden, das in der Lage ist, sich strategisch an das Optimum heranzutasten und dabei nur einen winzigen Teil an Möglichkeiten tatsächlich durchzurechnen.

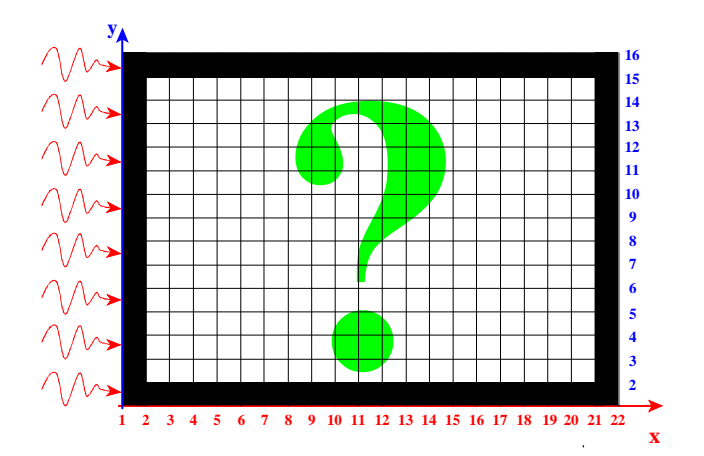

Ein sehr mächtiges Verfahren, um aus derartig vielen Möglichkeiten das Optimum zu ermitteln, ist die **Evolutionsstrategie**. Dieses Verfahren bildet die Methode der biologischen Evolution von Lebewesen auf den Bereich der Technik ab. Niemand kann dieses Verfahren besser erläutern als der Vater dieser Methode selbst, Prof. Ingo Rechenberg der TU Berlin. Seine Vorlesungen und Praktika sind bei den Studenten beliebt und bleiben lebenslang im Gedächtnis. Einen guten Link dazu finden Sie unter

#### http://www.bionik.tu-berlin.de/institut/s2evost.html.

Um Ihnen das hier verwendete Verfahren (äußerst stark vereinfacht) kurz zu erläutern, denke man sich die 117 zu verteilenden Rechtecke zunächst wahllos auf die 247 möglichen "Lücken" aufgeteilt. Dies ist sozusagen die "Urform" (in der Evolutionsstrategie spricht man hier vom "*Elter der 0. Generation"*), für die eine Wärmeleitfähigkeitszahl ermittelt wird. Nehmen wir an, diese Zahl liege ohne Beschränkung der Allgemeinheit bei 0,3 W/(mK). Nun werden – ausgehend von dieser Urform – z.B. 20 "Kinder" auf folgende Art und Weise erzeugt:

- Das Ziegelinnere ist aufgeteilt in 13 Zeilen und 19 Spalten. Um eine Doppelbelegung eines Feldes zu vermeiden, sind für jedes Kind nur ein Spaltentausch und ein Zeilentausch möglich. Die Auswahl, welche Zeile bzw. Spalte getauscht werden soll, bestimmt eine gleichverteilte Zufallszahl. Die Entfernungen zwischen alter Spalte und neuer Spalte bzw. alter Zeile und neuer Zeile werden über normalverteilte Zufallszahlen geregelt.
- Auf diese Art und Weise kann z.B. das erste Kind zustande kommen durch einen Tausch der Spalte 4 mit der Spalte 7 (Entfernung x+3) und einem anschließenden Tausch der 9. mit der 3. Zeile (Entfernung y-6).
- Die restlichen 19 Kinder werden auf analoge Art und Weise erzeugt. Der Rechner merkt sich nun für jedes Kind nicht nur die neue Belegung der einzelnen Rechtecke, sondern auch die entsprechenden Entfernungsweiten (in der Evolutionsstrategie werden diese als Mutationsschrittweiten bezeichnet). Die Reihenfolge der einzelnen Vertauschungen könnte u.U. maßgeblich sein. Aus diesem Grund führen die ersten 10 Kinder zunächst einen Spaltentausch durch und dann einen Zeilentausch, die zweiten 10 Kinder zunächst einen Zeilentausch und dann einen Spaltentausch.
- Für alle 20 Kinder werden anschließend die Wärmeleitfähigkeitszahlen berechnet. Dasjenige Kind mit der kleinsten Wärmeleitfähigkeitszahl wird samt seinen beiden Mutationsschrittweiten Elter der nächsten, und damit 1. Generation. Interessant ist hierbei, dass die Auswahl nur unter den 20 Kindern stattfindet, d.h. selbst wenn alle 20 Kinder einen höheren (und damit schlechteren) Wärmeleitfähigkeitswert besitzen, so wird dennoch das beste dieser Kinder Elter der folgenden Generation (und nicht etwa der Elter der bestehenden Generation).
- Der auf diese Weise gefundene Elter der 1. Generation erzeugt nun wiederum 20 Kinder auf analoge Art und Weise. Die von der 0. auf die 1. Generation übergebenen Mutationsschrittweiten beeinflussen dabei die Mutationsschrittweiten der zu erzeugenden Kinder dadurch, dass der Erwartungswert der normalverteilten Zufallszahlen gerade den Mutationsschrittweiten des Elters entspricht.
- Dieses Verfahren kommt dann zum Stillstand, wenn a) im Laufe von mehreren Generationen keine weiteren Verbesserungen mehr auftreten und b) die von einer Generation zur nächsten übergebenen Mutationsschrittweiten "hinreichend" klein sind.

Um einen ersten Überblick zu bekommen und die Rechenzeit klein zu halten, haben wir das Problem zunächst etwas reduziert. In einer ersten Annäherung wurde dabei das Ziegelinnere auf 8 Zeilen und 9 Spalten reduziert. 32 der 72 möglichen Rechtecke konnten dabei mit Scherbenmaterial ausgefüllt werden. Trotz der relativ grobkörnigen Struktur gibt es hier dennoch  $2,85*10^{20}$  Möglichkeiten. Nach 382 Generationen, also nach 382 $*20=740$ Berechnungen wurde das Optimum erreicht. Dies ist beachtlich, wenn man bedenkt, dass nur 740 der  $10^{20}$  Möglichkeiten berechnet werden mussten.

Bei einer zweiten Berechnung mit den oben genannten Vorgaben konnte ebenfalls ein Optimum gefunden werden – dies allerdings erst nach etwa 20.000 Generationen, d.h. 80.000 Berechnungen. Dennoch ist auch diese Zahl wiederum klein im Vergleich zu den  $10^{73}$ Möglichkeiten.

Alle Berechnungen wurden bei geänderten Startbedingungen mehrmals durchgeführt und es ergab sich dabei immer das gleiche Lochmuster…

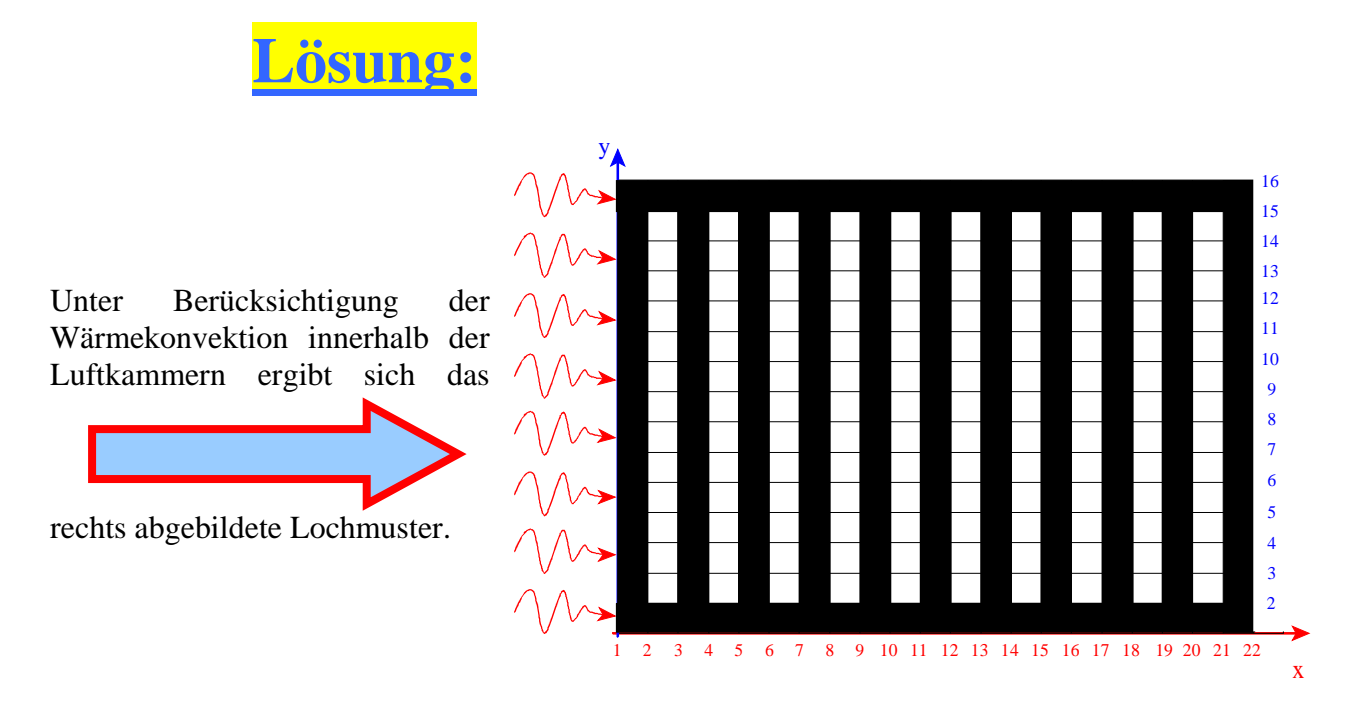

Dieses Ergebnis ist in dreierlei Hinsicht äußerst verblüffend:

- 1. Das Lochmuster zeichnet sich durch eine absolut regelmäßige Struktur aus, was bei der großen Anzahl an Möglichkeiten durchaus nicht logisch sein muss.
- 2. Offenbar ist es von grundlegender Bedeutung, dass keine von links nach rechts durchgehenden Stege entstehen.
- 3. Luftkammerausdehnungen senkrecht zur Wandoberfläche werden offensichtlich vermieden.

Der dritte Gesichtspunkt ist auf die Wärmekonvektion zurückzuführen, wie folgendes Experiment zeigt: Wir haben in einer weiteren Simulation die Wärmekonvektion innerhalb der Luftkammern ausgeschaltet; dies entspricht sicherlich nicht der Natur, sondern soll lediglich dazu dienen, die Vorgänge besser zu verstehen. Nach einigen Versuchen zeigte es sich, dass wir den Lochanteil etwas ändern mussten, um hinter die Kulissen blicken zu können.

**Ohne** Berücksichtigung der Wärmekonvektion innerhalb der Luftkammern ergibt sich

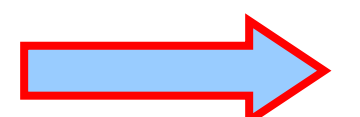

das rechts abgebildete Lochmuster. Wie bereits erwähnt, dient diese Simulation lediglich prinzipiellen Erwägungen. Es ist klar, dass derartige Lochmuster nicht herstellbar sind und es ist auch klar, dass Wärmekonvektion in der Natur nicht ausgeschaltet werden kann.

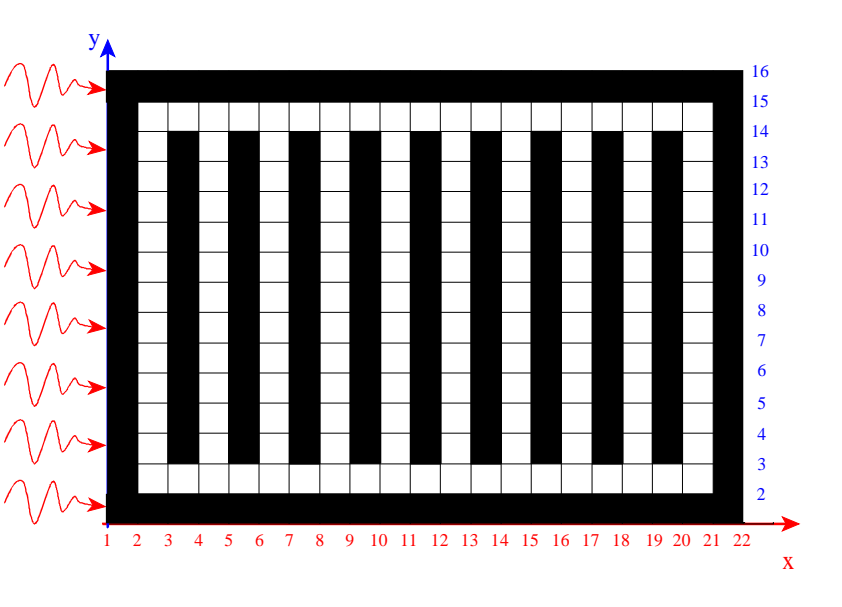

Wir stellen Ihnen dieses kleine Programm als Download zur Verfügung (Ziegel.exe). Das Programm lässt sich jederzeit durch Drücken der Taste "a" beenden und läuft u.E. auf allen Rechnern. Als Startbedingung muss man lediglich die Entscheidung treffen, ob man mit oder ohne Konvektion rechnen möchte (Drücken von "j" oder "n", Bestätigen mit der Eingabetaste). Das Programm startet daraufhin mit einer willkürlichen Besetzung der einzelnen Rechtecke. Bei der Darstellung werden Ihnen nicht alle Generationen gezeigt, sondern nur diejenigen, die einen Erfolg brachten. Sie werden feststellen, dass der Fortschritt zunächst recht zügig verläuft, aber im Laufe der Zeit deutlich langsamer wird. Ein stabiles Resultat finden Sie auch nicht immer bei der gleichen Generation, da die Berechnungen über Zufallszahlen erfolgen. Die erzielten Ergebnisse werden in zwei Files dokumentiert (ZIEGELMK.DAT für eine Berechnung mit Konvektion und ZIEGELOK.DAT für eine Berechnung ohne Konvektion). Die Files werden in das gleiche Verzeichnis geschrieben, in dem sich das Programm ZIEGEL.EXE befindet. Das Programm ist virenfrei! Wenn Sie dieser Aussage misstrauen, so können wir Ihnen empfehlen, das Programm dennoch zu laden, aber nur auf einem unbedenklichen Rechner auszuführen.

**Offenbar ist ein Rechteck-Lochmuster wärmetechnisch am günstigsten!** Wie lässt sich dies – im Nachhinein – verstehen?

- Der Vergleich zwischen dem berechneten Lochmuster mit Konvektion mit dem ohne Konvektion zeigt eindrucksvoll, dass jede Ausdehnung von Luftkammern in Richtung Wärmestrom vermieden werden muss. Der Grund liegt darin, dass der Einfluss der Konvektion mit wachsender Ausdehnung größer wird und zwar in Wärmestromrichtung weit mehr als quer dazu. Dies ist eine Folge des Temperaturgradienten innerhalb des Ziegels.
- Innenquerstege müssen offenbar vermieden werden. Dies kann wiederum keine Folge der Konvektion sein, da ansonsten das Ergebnis der Simulation ohne Konvektion ein anderes wäre. Innenquerstege wirken wie eine Art Trichter, die der Wärme ein Eindringen in das Ziegelinnere erlauben. Je mehr dieser Trichter vorhanden sind, desto schlechter wird die Wärmeleitfähigkeitszahl.

#### **Im folgenden Abschnitt geht es um zweierlei Fragen:**

- 1. Wie verändert sich die Wärmeleitfähigkeitszahl mit wachsender Lochreihenzahl, jedoch gleich bleibendem Lochanteil und
- 2. Wo liegen die physikalischen Grenzwerte der Leitfähigkeitszahl bei Ziegeln mit verschiedenen Scherbenrohdichten und verschiedenen Lochanteilen.

**Zu 1.:** Wir haben uns exemplarisch folgende Randbedingungen für den Ziegel vorgegeben:

- Abmessungen  $L^*B^*H = 248*365*249$ , jeweils in mm.
- Scherbenrohdichte = 1,3 kg/dm<sup>3</sup>. Dies entspricht einer Wärmeleitfähigkeit des Scherbens von 0,2932 W/(mK). Die Zuordnung zwischen Scherbenrohdichte und Scherbenleitfähigkeit haben wir einer Literaturstelle entnommen [R.Reinders, "Möglichkeiten zur Verbesserung der Wärmedämmung...", ZI 1975, Heft 3]. Unsere Software rechnet intern nicht mit der Scherbenrohdichte, sondern mit der Wärmeleitfähigkeit des Scherbens.
- Auf Nut und Feder haben wir zu Gunsten der Allgemeinheit verzichtet.
- Die berechneten Lambda-Werte sind Planziegelwerte, d.h. Mörtelschichten sind nicht berücksichtigt. Diese lassen sich nachträglich relativ einfach in das Ergebnis einbringen.
- Außenlängsstegbreite = 10 mm, Außenquerstegbreite = 7 mm.
- Lochanteil  $= 50\%$

Die unten stehende Tabelle zeigt in der zweiten Spalte die errechneten Wärmeleitfähigkeitswerte in W/(mK) in Abhängigkeit der Lochreihenanzahl (1. Spalte). Die 3. und 4. Spalte zeigen die auf Grund des Lochanteiles und der Lochreihenanzahl verwendeten Innenlängsstegbreiten und Kammerbreiten. Uns ist durchaus bewusst, dass die Angabe in mm mit einer Genauigkeit von zwei Nachkommastellen beim Praktiker Schmunzeln verursacht. Unserem Rechner geht es genau umgekehrt…

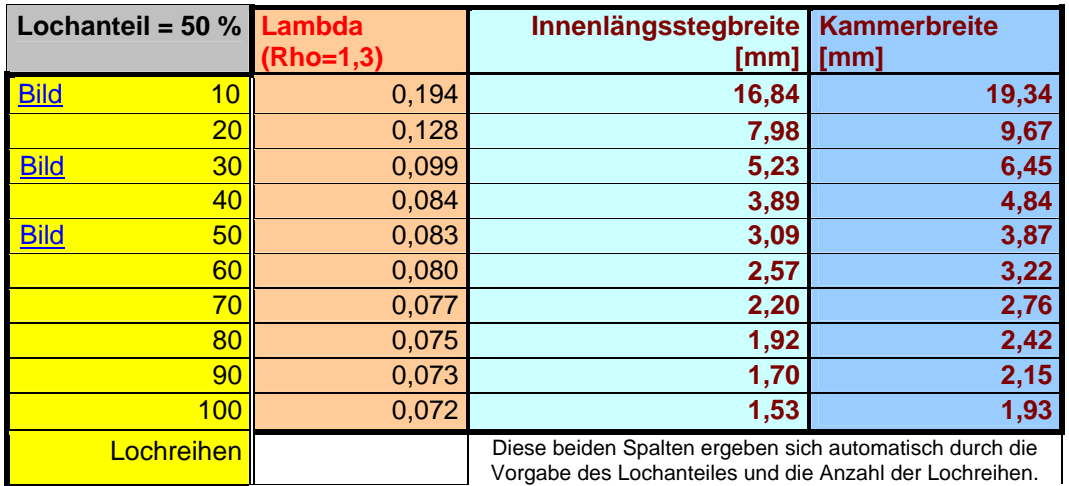

**Man erkennt eine deutliche Abnahme der Wärmeleitfähigkeitszahl mit wachsender Lochreihenzahl – und dies trotz gleich bleibendem Lochanteil. Weiterhin scheint sich die Wärmeleitfähigkeitszahl einem Grenzwert anzunähern.** 

Die Abnahme der Wärmeleitfähigkeitszahl mit wachsender Lochreihenzahl ist, insbesondere bei kleiner Lochreihenzahl, höchst nichtlinear.

Die Tabelle impliziert geradezu die Beantwortung der zweiten oben gestellten Frage: Wie verändert sich die Wärmeleitfähigkeitszahl bei unterschiedlichen Lochanteilen und anderen Scherbenrohdichten und was sind die physikalischen Grenzwerte der Wärmeleitfähigkeitszahl?

#### **Zu 2.: Wo liegen die physikalischen Grenzwerte der Leitfähigkeitszahl bei Ziegeln mit verschiedenen Scherbenrohdichten und verschiedenen Lochanteilen?**

Zweifelsohne sind Ziegelhersteller daran interessiert zu wissen, wie weit sie mit verschiedenen Lochmustern, Lochanteilen und Scherbenrohdichten vom bestmöglichen Wert noch entfernt sind. Dies lässt sich mit folgender Überlegung in Verbindung mit den bisher gefundenen Ergebnissen durchaus abschätzen. Unter der Voraussetzung, dass

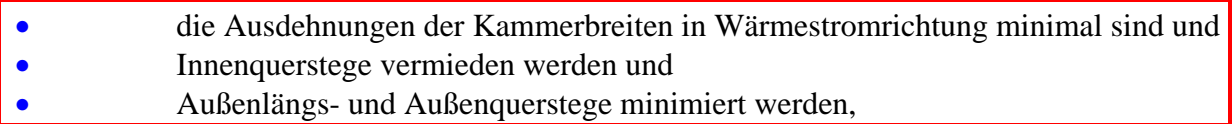

erhält man für die minimale Wärmeleitfähigkeitszahl <sup>λ</sup> *Grenz* folgenden Grenzwert:

$$
\lambda_{Grenz} = \frac{\lambda_s \cdot \lambda_L}{L_a \cdot \lambda_s + (1 - L_a) \cdot \lambda_L}
$$

Die Koeffizienten haben folgende Bedeutung:

 $\lambda_s$  ... Wärmeleitfähigkeit des Scherbens  $\lambda_t$  ... Wärmeleitfähigkeit von Luft

 $L_a$  ... Lochanteil [0...1]

Für die Wärmeleitfähigkeit von Luft haben wir einen Wert von 0,04 W/(mK) angesetzt. Dieser Wert berücksichtigt absichtlich weder eine Konvektion (sie ist wegen minimaler Kammerbreiten ausgeschlossen) noch eine Wärmestrahlung (dafür sind die Temperaturunterschiede zwischen zwei Wandseiten zu klein). Unter diesen sicherlich etwas hypothetischen Voraussetzungen erhält man folgende Tabelle:

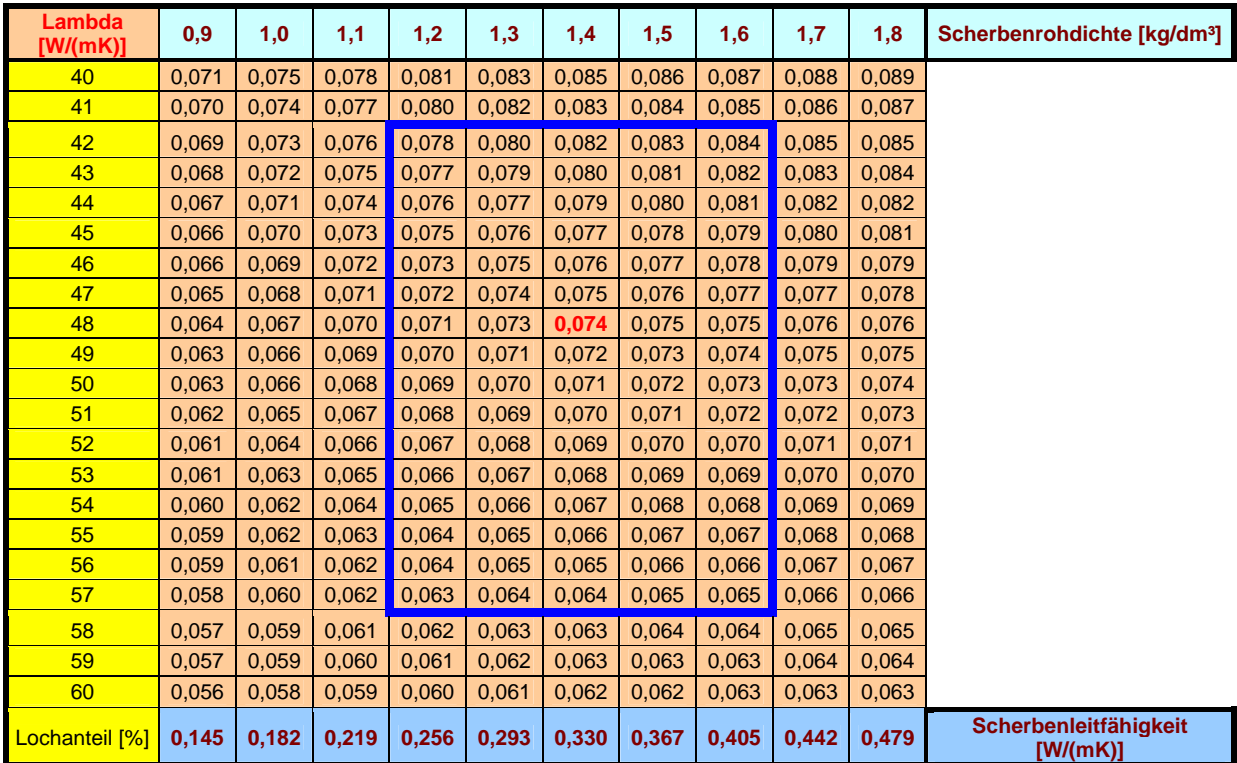

Die Tabelle ist folgendermaßen zu lesen: Bei einem Ziegel mit einem Lochanteil von 48 % {9. Ergebniszeile} und einer Scherbenleitfähigkeit von 0,33 W(mK) {6. Ergebnisspalte} kann man bestmöglich eine Wärmeleitfähigkeitszahl von 0,074 W/(mK) erreichen. Wir haben diese Zahl exemplarisch rot gekennzeichnet. Der blau umrahmte Bereich spiegelt den derzeitigen Herstellungsbereich wider. Im Jahr 1994 lagen übliche Wärmeleitfähigkeitszahlen im Bereich von 0,15 W/(mK), sie sind bis heute dank umfangreicher und mühevoller Forschung seitens der Ziegler auf 0,10 W/(mK) gefallen. Die Tabelle zeigt, dass zwar noch Luft besteht, sie wird jedoch sicherlich im Laufe der Jahre immer dünner.

Die folgenden Tabellen zeigen Berechnungsergebnisse von Ziegeln, bei denen primär die Variation der Lochreihenanzahl im Vordergrund steht. Allen diesen Ergebnissen sind folgende Voraussetzungen gemeinsam:

- Abmessungen  $L^*B^*H = 248*365*249$ , jeweils in mm.
- Die Zuordnung zwischen Scherbenrohdichte und Scherbenleitfähigkeit haben wir einer Literaturstelle entnommen [R.Reinders, "Möglichkeiten zur Verbesserung der Wärmedämmung...", ZI 1975, Heft 3]. Unsere Software rechnet intern nicht mit der Scherbenrohdichte, sondern mit der Wärmeleitfähigkeit des Scherbens.
- Auf Nut und Feder haben wir zu Gunsten der Allgemeinheit verzichtet.
- Die berechneten Lambda-Werte sind Planziegelwerte, d.h. Mörtelschichten sind nicht berücksichtigt. Diese lassen sich nachträglich relativ einfach in das Ergebnis einbringen.
- Außenlängsstegbreite = 10 mm, Außenquerstegbreite = 7 mm.

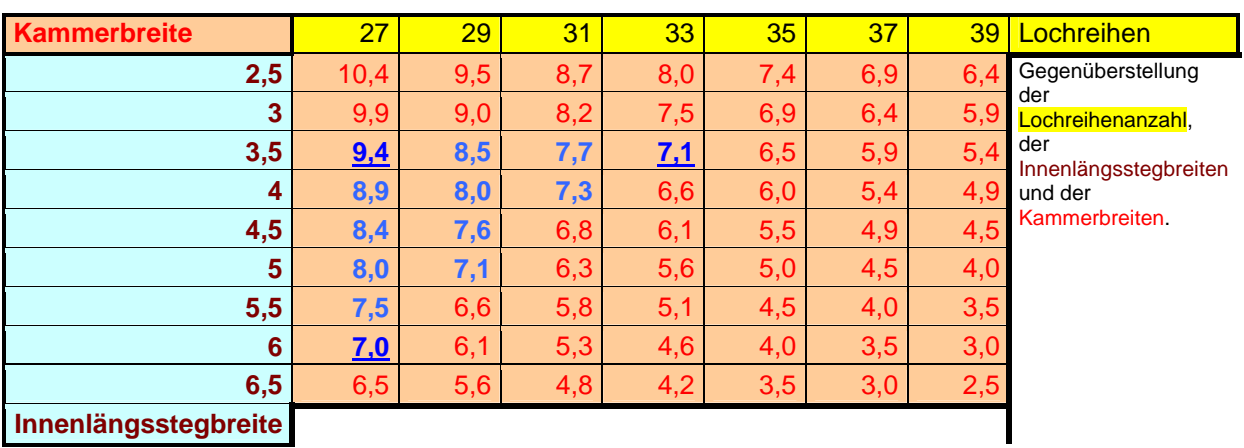

Die **fett** gedruckten Ergebnisse berücksichtigen den Bereich des derzeit Machbaren: Die minimalen Innenlängsstegbreiten betragen hierbei 3,5 mm und die minimalen Kammerbreiten betragen 7,0 mm.

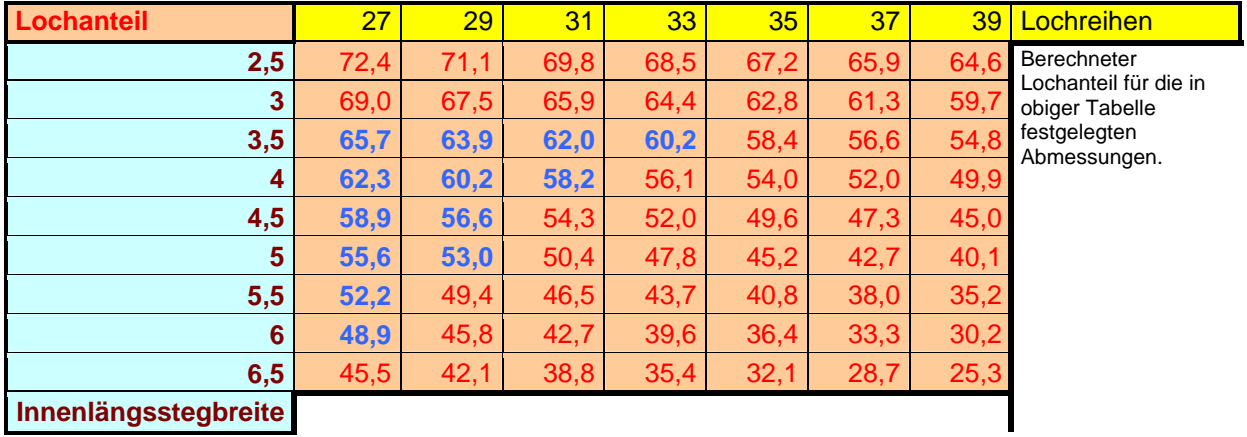

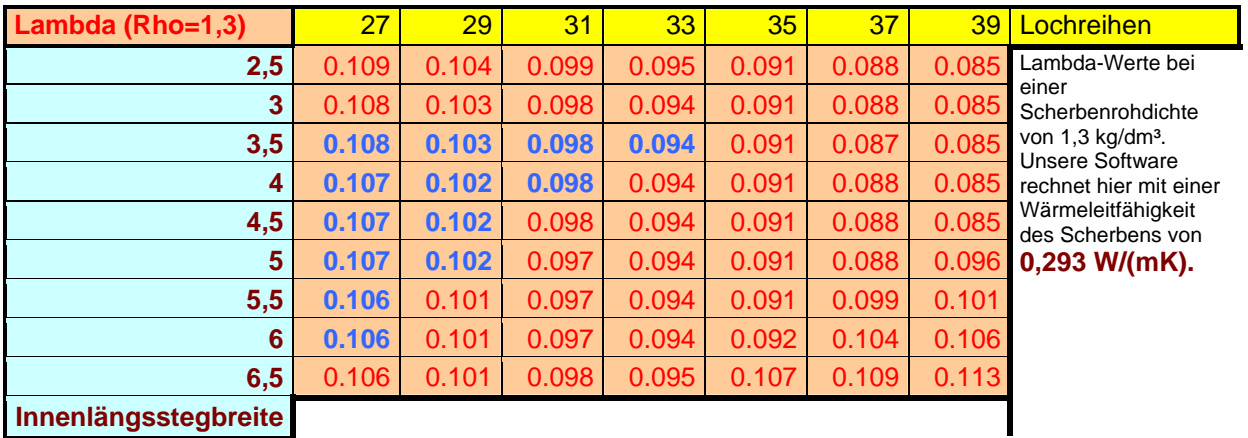

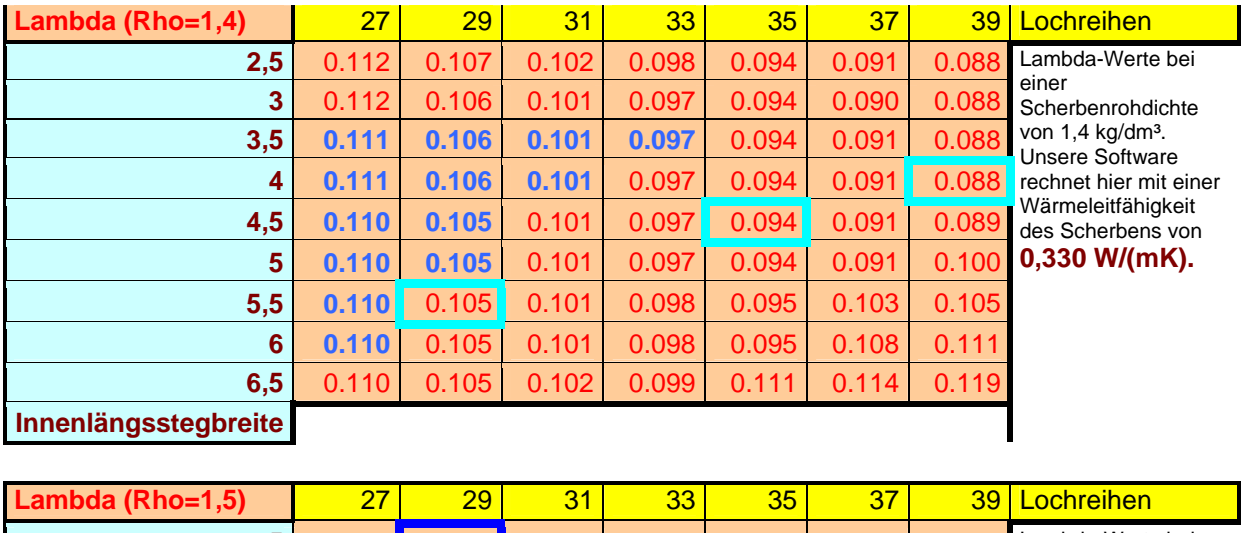

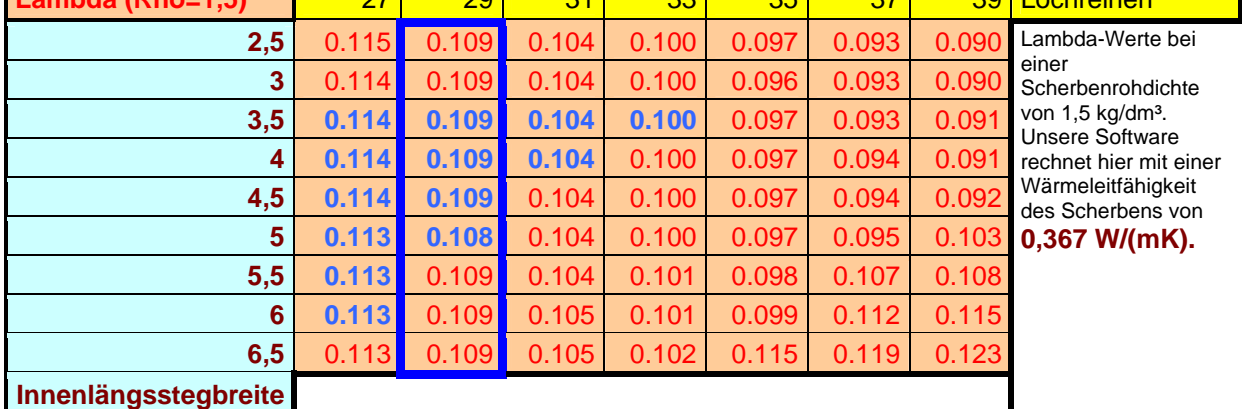

## **Diskussion:**

- **Im Bereich nicht allzu großer Lochreihenanzahl (27-33) ist die Wärmeleitfähigkeitszahl bei gleicher Lochreihenanzahl, aber variablem Lochanteil nahezu konstant (siehe z.B. blau umrahmter Bereich). Dies überrascht! Man war bisher der Meinung, dass der Lochanteil die Leitfähigkeitszahl grundsätzlich massiv beeinflusst. Immerhin schwankt der Lochanteil im blau umrahmten Bereich zwischen 42 % und 71 %, während sich die Wärmeleitfähigkeitszahl überhaupt nicht ändert.**
- **Bei (etwa) gleich bleibendem Lochanteil sinkt die Wärmeleitfähigkeitszahl mit wachsender Lochreihenanzahl (cyan umrahmte Felder). Dies wurde weiter oben bereits nachgewiesen.**
- **Unter den genannten Voraussetzungen (insbesondere minimale Innenlängsstegbreite = 3,5 mm und minimale Kammerbreite = 7 mm) erreicht man mit einem Lochanteil von 60,2 % und 33 Lochreihen eine minimale Wärmeleitfähigkeitszahl von 0,094 W/(mK).**

Im folgenden, und damit vorläufig auch letzten Teil dieser Untersuchungen möchten wir auf eine physikalische Besonderheit der Massivbauweise hinweisen:

### **Die Wärmespeicherfähigkeit**.

Die Wärmespeicherfähigkeit S (auch Wärmespeichervermögen) ist das Produkt aus spezifischer Dichte  $\rho[kg/m^3]$  und spezifischer Wärmekapazität c $[Wh/(kgK)]$ . Sie ist Bestandteil der Wärmeleitungsgleichung:

$$
\frac{\partial T(x, y, z)}{\partial t} = \frac{\lambda}{\rho \cdot c} \cdot \left( \frac{\partial^2 T(x, y, z)}{\partial x^2} + \frac{\partial^2 T(x, y, z)}{\partial y^2} + \frac{\partial^2 T(x, y, z)}{\partial z^2} \right)
$$

mit der Wärmespeicherfähigkeit  $S\left|\frac{m}{2K}\right| = \rho \left|\frac{\kappa g}{2}\right| \cdot c \left|\frac{m}{2K}\right|$  $\rfloor$ 1 L L Γ  $\cdot$ 1 l  $\lceil$  $\rfloor$ = 1  $\overline{\phantom{a}}$ Г *kgK Wh c m kg*  $m$ <sup>3</sup> $K$  $S\left|\frac{Wh}{2} \right|$  $3K$   $\lfloor m^3 \rfloor$  $\rho \left| \frac{\kappa g}{g} \right| \cdot c \left| \frac{m}{\kappa g} \right|$  und der spezifischen

Wärmeleitfähigkeit  $\lambda \begin{bmatrix} W \\ m \cdot K \end{bmatrix}$ 1  $\overline{\phantom{a}}$ Г *m* ⋅ *K*  $\lambda \frac{|W|}{\lambda}$ .

Die Wärmeleitungsgleichung beschreibt die zeitliche Änderung von Temperaturen durch Wärmeleitung in Abhängigkeit von örtlichen Temperaturunregelmäßigkeiten (Klammerausdruck) und in Abhängigkeit der spezifischen Wärmeleitfähigkeit und der Wärmespeicherfähigkeit.

Stark vereinfacht ausgedrückt, bleibt ein Raum umso länger warm, je kleiner die spezifische Wärmeleitfähigkeit  $\lambda$  und je größer die Wärmespeicherfähigkeit S der Raumbegrenzungen sind. Nun sind moderne Ziegel hinsichtlich ihrer spezifischen Wärmeleitfähigkeit zwar noch um einige ´zig Prozent schlechter als spezielle Wärmedämmstoffe, ihre Wärmespeicherfähigkeit jedoch ist unschlagbar: sie ist etwa 700 mal größer.

Wir fragen uns eigentlich schon seit Jahren, warum die Ziegelindustrie diese Besonderheit nicht werbewirksam nützt. Es ist zwar immer die Rede von Wärmeleitfähigkeit und k-Wert etc., jedoch höchst selten von der Wärmespeicherfähigkeit – einer Größe, die das Temperaturverhalten sehr wohl beeinflusst.

Wie lässt sich die Besonderheit der Wärmespeicherfähigkeit (nicht nur werbetechnisch) noch weiter in den Vordergrund schieben? Ansatzpunkt hierfür ist die Produktbildung bei der Wärmespeicherfähigkeit: Während sich die spezifische Wärmekapazität einzelner Baustoffe nur um einstellige Faktoren unterscheidet, sind es bei der spezifischen Dichte mehrere Dekaden. Da sich mit einer Erhöhung der spezifischen Dichte jedoch auch die spezifische Wärmeleitfähigkeit erhöht, lässt sich nur durch Formgebung etwas erreichen. Dabei sollte jedoch das hier erzielte Ergebnis minimaler Wärmeleitfähigkeitszahlen bei Anwendung von Rechtecklochmustern mit einbezogen werden. Demzufolge erscheint es nur schlüssig, die Massenaufteilung innerhalb des Ziegels inhomogen zu gestalten, indem sich der größere Teil der Masse nach außen verlagert.

Wir haben zu diesem Zweck für einen Ziegel mit 27 Lochreihen in einem ersten Fall eine homogene Massenverteilung gewählt, in einem zweiten Fall wählten wir eine inhomogene Massenverteilung, bei der die Innenlängsstegdicken einem cos²-förmigen Verlauf folgen. Die Kammerbreiten und auch die Lochanteile sind bei beiden Ziegeln gleich.

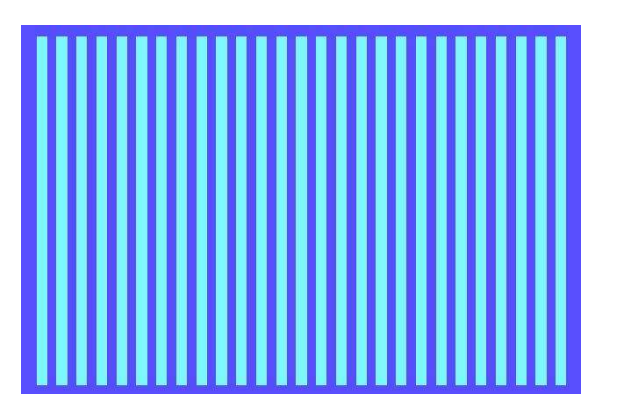

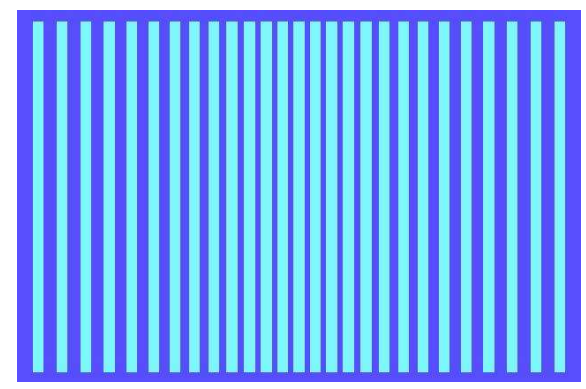

Unsere Wärmeleitfähigkeitsberechnungen lieferten für beide Ziegel dieselben Werte. Sieht man sich jedoch den Temperaturverlauf innerhalb des Ziegels an, so erkennt man, dass offenbar bei inhomogener Massenverteilung in der ersten Hälfte des Ziegelinneren höhere Temperaturen vorliegen als im Vergleichsfall; in der zweiten Hälfte sind die Temperaturen dagegen niedriger. Als Randbedingungen waren für beide Ziegel eine Innentemperatur von 20 °C vorgegeben und eine Außentemperatur von 1 °C. Offenbar wird die Temperaturkurve durch die Inhomogenität zugunsten der Wandinnenseite verzerrt.

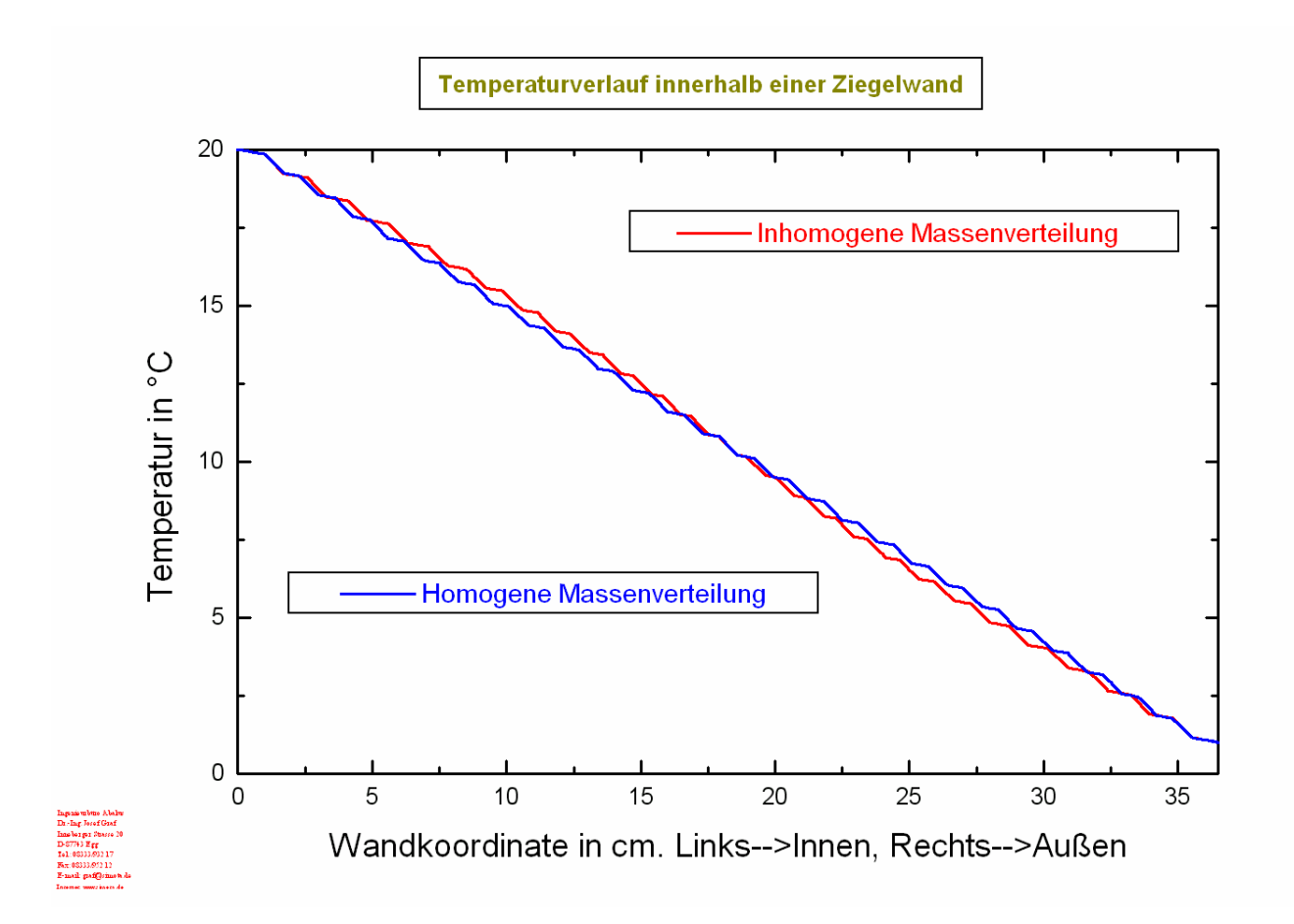

Wir haben für einen derartigen Ziegel beim Deutschen Patentamt ein Geschmacksmuster eintragen und uns den Namen "*WSD-Ziegel*" schützen lassen. Der Name *WSD-Ziegel* steht abkürzend für das Wort "*Wärmespeicherdämmziegel*". Wir meinen, dass dieser Name schützenswert ist, da er mit einem einzigen Wort die Vorteile von Ziegelbauweise ausdrückt.

Wir sind an einer Lizenzvergabe interessiert. Die Berechnungsergebnisse, die wir Ihnen hier zur Verfügung stellen, hatten einen insgesamten Rechenzeitaufwand von 7812 Stunden. Unsere Arbeit wurde weder gesponsert, noch über einen Forschungsauftrag finanziert. Die Ergebnisse, die Sie auf dieser Seite kostenlos dargeboten bekommen, sind das Resultat eigener Forschung, die mit eigenen Mitteln finanziert wurde. Sie können unsere Arbeit unterstützen, indem Sie eine Lizenz erwerben.

Egg, am 13.06.2007, Ingenieurbüro ABAKUS